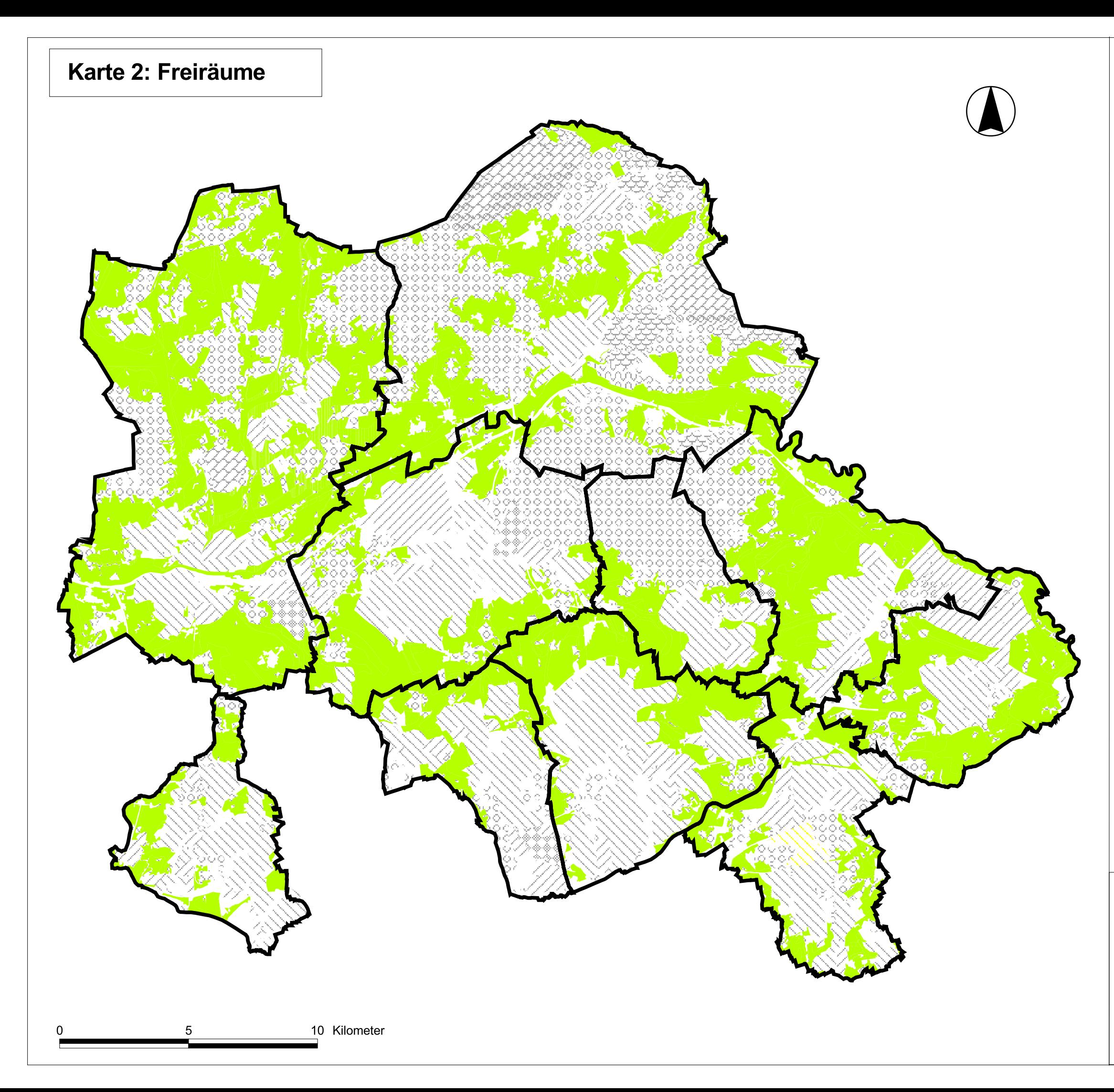

## Legende

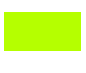

Freiraumkorridore mit grundsätzlicher<br>Kompensationseignung

## Bereiche ohne Kompensationseignung

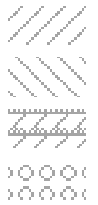

 $\begin{array}{c} 2.39 & 2.39 & 2.39 \\ 2.39 & 2.39 & 2.39 \\ 2.39 & 2.39 & 2.39 \\ 2.39 & 2.39 & 2.39 \\ 2.39 & 2.39 & 2.39 \\ 2.39 & 2.39 & 2.39 \\ 2.39 & 2.39 & 2.39 \\ 2.39 & 2.39 & 2.39 \\ 2.39 & 2.39 & 2.39 \\ 2.39 & 2.39 & 2.39 \\ 2.39 & 2.39 & 2.39 \\ 2.39 & 2.39 & 2.$ 

00.

xxx

BSB<br>8

Gewerbe- und Industriebereiche ((1))\* Siedlungsbereiche ((1))\* Flugplätze ((1))\* Waldflächen > 1 ha $((1))$ \* Aufschüttungen und Ablagerungen ((1))\* militärische Nutzung ((1))\* große Wasserflächen ((7))\*

Wasserversorgung ((7))\*

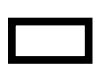

Stadtgrenzen

\* Die Quellenangaben beziehen sich auf das<br>Literaturverzeichnis des Erläuterungsberichtes

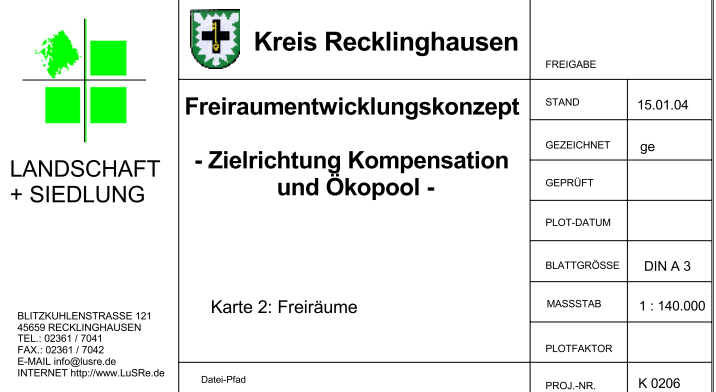